Asociación Argentina

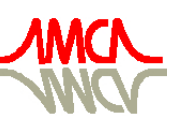

de Mecánica Computacional

Mecánica Computacional Vol XXV, pp. 2255-2265 Alberto Cardona, Norberto Nigro, Victorio Sonzogni, Mario Storti. (Eds.) Santa Fe, Argentina, Noviembre 2006

# IMPLEMENTACIÓN DE UN MÓDULO DE FLUJO TURBULENTO EN EL SOFTWARE DE ELEMENTOS FINITOS SENSFEM

## Ernesto D. Aguirre ♣ , Norberto Nigro♠

♣ Dpto. Mecánica de la Unidad Académica Reconquista, Universidad Tecnológica Nacional, (3560) Santa Fe, Argentina. e-mail ♠ Centro Internacional de Métodos Computacionales en Ingeniería (CIMEC) Parque Tecnológico Litoral Centro (PTLC-INTEC-CONICET) (3000) Santa Fe, Argentina

Palabras claves: franja viscosa interna, franja viscosa externa, inpolygon.

Resumen. En este trabajo se describe la implementación de un módulo de flujo turbulento en un software de elementos finitos SENSFEM, basado en un algoritmo de 1979 desarrollado por C. Taylor y T. G. Hughes, cuya implementación, modificación y compilación se realizó íntegramente en MATLAB® . Se dará una breve descripción de las ecuaciones fundamentales como así también de las técnicas utilizadas para mejorar su desempeño. El modelo de turbulencia algebraico utilizado es bien conocido esquema de Baldwin-Lomax.

## 1 INTRODUCCIÓN

En este trabajo se pretende dar un vistazo a la manera de implementar un modelo de turbulencia en un algoritmo ya elaborado, y lidiar con algunos de los problemas asociados a la misma.

La importancia de contar con un algoritmo que calcule flujo en regimen turbulento no se discute aquí, ya que los flujos en las aplicaciones de ingeniería y en la vida cotidiana se presentan en este regimen en forma natural.

Existen numerosas referencias del uso de los modelos de turbulencia, los resultados obtenidos, etc, sin embargo son escasas las que tratan el tópico de la implementación de dichos modelos.

SensFEM es un código que está desarrollado para trabajar en el rango de los bajos números de Reynolds en regimen incompresible, y su formulación en elementos finitos es bajo el esquema de Galerkin, posee un esquema de sub y sobre-relajación para las variables velocidad y presión, más información sobre el mismo se puede obtener de Aguirre, Rosas y Elaskar, 2001.

## 1.1 LISTA DE SÍMBOLOS

A continuación se presenta la lista de símbolos y variables utilizadas en este trabajo

- α Coeficiente de clausura para corrección de la franja viscosa externa
- $A_0^+$ Constante para cálculo de longitud de mezcla de Van Driest
- β<sup>k</sup> Cociente entre υ e y
- $\beta^*$ Función dependiente del gradiente de la velocidad fuera de la región viscosa
- $C_{cp}$  Coeficiente de clausura dependiente de  $C_{kleb}$
- $C_{\text{kleb}}$  Coeficiente de clausura para la franja viscosa externa propuesto por Klebanoff
- $C_{wk}$  Coeficiente de clausura de la franja viscosa externa
- $F_{\text{kleb}}$  Función de Klebanoff que introduce el factor de intermitencia en la franja viscosa externa
- $F_{max}$  Valor máximo del producto de la long. de mezcla y el valor absoluto de la verticidad
- $F_{\text{wake}}$  Valor mínimo entre dos productos, que permiten evitar el cálculo del espesor de capa límite.
- $F_x$  Fuerza de masa en la dirección x
- $F_y$  Fuerza de masa en la dirección y
- κ Constante universal para la longitud de mezcla se toma igual a 0.4
- $l_{mix}$  Longitud de mezcla
- $R_{max}$  Radio máximo para generar el polígono de captura de nodos con condición de pared
	- $\rho$  Densidad del fluido
- $P$  Presión local del fluido
- τ<sup>w</sup> Tensión de corte en la pared
- U, V Componentes de la velocidad
- $\vec{V}$ Vector de Velocidad
- υ Viscosidad cinemática
- υ<sup>e</sup> Viscosidad cinemática efectiva
- υTi Viscosidad turbulenta en la franja viscosa interna
- υ<sup>Τ</sup><sup>o</sup> Viscosidad turbulenta en la franja viscosa externa
- $U_{di\text{f}}$  Diferencia entre la velocidad en  $y_{max}$  y la máxima velocidad en capa límite
- $U^+$ Relación entre u y u turbulenta.
- $u_T$  Relación entre la tensión de corte en la pared y la densidad
- $u^+$ Producto entre el cociente la distancia al contorno y  $v$ , y la  $u_T$

 $y_{max}$  Distancia a la cual se verifica el máximo  $F_{max}$ 

 $\omega$  Vorticidad del flujo

## 2 ECUACIONES

Las ecuaciones son las de Navier – Stokes, las cuales se trabajan generalmente en su formulación estacionaria. Para fluidos incompresibles, éstas se expresan de la siguiente manera,

$$
u\frac{\partial u}{\partial x} + v\frac{\partial u}{\partial y} = \frac{1}{\rho}F_x - \frac{1}{\rho}\frac{\partial p}{\partial x} + v\left(\frac{\partial^2 u}{\partial x^2} + \frac{\partial^2 u}{\partial y^2}\right)
$$
(1.a)

$$
u\frac{\partial v}{\partial x} + v\frac{\partial v}{\partial y} = \frac{1}{\rho}F_y - \frac{1}{\rho}\frac{\partial p}{\partial y} + v\left(\frac{\partial^2 v}{\partial x^2} + \frac{\partial^2 v}{\partial y^2}\right)
$$
(1.b)

Al introducir la contribución turbulenta, siguiendo la hipótesis de Boussinesq, la formulación anterior deviene por lo general en

$$
u\frac{\partial u}{\partial x} + v\frac{\partial u}{\partial y} = \frac{1}{\rho}F_x - \frac{1}{\rho}\frac{\partial p}{\partial x} + \frac{\partial}{\partial x}\left[v_e\left(\frac{\partial u}{\partial x} + \frac{\partial u}{\partial y}\right)\right] + \left(\frac{\partial u}{\partial x}\frac{\partial v_e}{\partial x} + \frac{\partial v}{\partial y}\frac{\partial v_e}{\partial y}\right) (2.a)
$$

$$
u\frac{\partial v}{\partial x} + v\frac{\partial v}{\partial y} = \frac{1}{\rho}F_y - \frac{1}{\rho}\frac{\partial p}{\partial y} + \frac{\partial}{\partial y}\left[v_e\left(\frac{\partial v}{\partial x} + \frac{\partial v}{\partial y}\right)\right] + \left(\frac{\partial u}{\partial x}\frac{\partial v_e}{\partial x} + \frac{\partial v}{\partial y}\frac{\partial v_e}{\partial y}\right) \quad (2.b)
$$

con νe como la viscosidad efectiva. Además se adiciona la ecuación de continuidad,  $\overline{\phantom{a}}$ 

$$
\nabla \vec{V} = 0 \tag{3}
$$

de esta manera queda completamente definido el problema. Queda definir cómo se calcula la contribución de la componente turbulenta. Su desarrollo puede verse en Schlichting, 1972.

#### 3 MODELO DE TURBULENCIA

El modelo de turbulencia se debe escoger con cuidado cuando se desea usar del código en un amplio espectro de aplicaciones. De lo contrario, debido las limitaciones propias del modelo, el código llevará a resultados poco fiables. Uno de los modelos más sencillos de implementar, de mayor versatilidad y fiable, es el de Baldwin-Lomax.

Este es un modelo de los conocidos como algebraicos de "dos capas", se calcula la contribución turbulenta a partir ciertos parámetros bien determinados. Algunos de ellos sin embargo dificultan su cálculo y otros plantean ciertas complejidades a la hora de determinarlos computacionalmente.

La determinación de la  $v<sub>e</sub>$  se realiza de la siguiente manera,

$$
U_e = U + U_T \tag{4}
$$

donde la incógnita es  $v<sub>T</sub>$ , la componente turbulenta de la viscosidad. Siguiendo el modelo, ésta se calcula diferenciando dos regiones, una franja viscosa externa (outer) y la otra, franja viscosa interna (inner). La franja viscosa externa está enmarcada en lo que comúnmente se denomina la capa de defecto, en la cual el la capa límite turbulenta tiene un comportamiento similar a una estela. La región interna, es aproximada mediante la ley de la pared, utilizando la longitud de mezcla de Prandtl y el postulado de Van Driest (Taylor y Hughes, 1981; Thwaites, 1987; White, 1991). De esta manera se puede decir que

$$
v_T = \begin{cases} v_{T_o} & \text{si} \quad 400 \sim 420 \le y^+ \\ v_{T_i} & \text{si} \quad y^+ \le 400 \sim 420 \end{cases}
$$
 (5)

Para este trabajo se propuso el valor del límite en 410. Las capas se modelan del modo presentado a continuación.

T

#### 3.1 Capa o franja viscosa interna (inner):

$$
u^{+} = y^{+} \qquad \qquad si \quad 0 \le y^{+} \le 5
$$
  
\n
$$
u^{+} = -3.05 + 5.0 \text{Ln}(y^{+}) \qquad \qquad si \quad 5 \le y^{+} \le 30
$$
  
\n
$$
u^{+} = 5.5 + 2.5 \text{Ln}(y^{+}) \qquad \qquad si \quad 30 \le y^{+}
$$
  
\n(6)

$$
u^+ = \frac{u}{u_T}
$$
  

$$
y^+ = \frac{y}{u_T}
$$
 (7)

$$
u_{T} = \sqrt{\frac{\tau_{w}}{\rho}}
$$
 (8)

$$
l_{\min} = \kappa y \left[ 1 - e^{-y^2 / A_0^+} \right] \tag{9}
$$

$$
v_{Ti} = l_{mix}^2 |\omega| \tag{10}
$$

#### 3.2 Capa o franja viscosa externa (outer):

$$
F_{\text{max}} = \max\left(\frac{l_{\text{mix}}}{\kappa}|\omega|\right) \tag{11}
$$

$$
y_{\text{max}} = \left\{ y / \max\left(l_{\text{mix}}|\omega|\right) \right\} \tag{12}
$$

$$
U_{\text{dif}} = \sqrt{U^2 + V^2 + W^2} \bigg|_{\text{max}} - \sqrt{U^2 + V^2 + W^2} \bigg|_{y = y_{\text{max}}} \tag{13}
$$

$$
F_{\text{wake}} = \min \Big[ y_{\text{max}} F_{\text{max}} \quad C_{\text{wk}} y_{\text{max}} U_{\text{dif}}^2 / F_{\text{max}} \Big] \tag{14}
$$

$$
F_{\text{kleb}} = \left[ 1 + 5.5 \left( \frac{y}{y_{\text{max}} / C_{\text{kleb}}} \right)^6 \right]^{-1}
$$
 (15)

$$
v_{T_o} = \alpha C_{cp} F_{\text{wake}} F_{\text{kleb}} \tag{16}
$$

## 3.3 Coeficientes de Clausura:

Para obtener la clausura del problema planteado, los coeficientes presentados anteriormente toman los siguientes valores:

$$
\kappa = 0.4
$$
  $\alpha = 0.0168$   $A_0^+ = 26$   
\n $C_{cp} = 1.6$   $C_{kleb} = 0.3$   $C_{wk} = 1$ 

Finalmente se pueden reducir el número de constantes de clausura, ya que se pueden tomar a las constantes  $C_{kleb}$  y  $C_{cp}$  como funciones una de otra, de acuerdo a uv

$$
C_{kleb} = \frac{2}{3} - \frac{0.01312}{.1724 - \beta^*} \quad \therefore \quad \beta^* = \frac{y_{\text{max}}}{u_T} \frac{\partial V}{\partial x}
$$
  

$$
C_{cp} = \frac{3 - 4C_{kleb}}{2C_{kleb} \left(2 - 3C_{kleb} + C_{kleb}^3\right)}
$$
(17)

Este trabajo utiliza los coeficientes de clausura antes prescriptos. Las funciones de  $C_{kleb}$  y  $C_{\text{c}p}$  se pueden tomar de K. Hoffmann, 1989 y F. White, 1991.

#### 4 IMPLEMENTACIÓN

El proceso de implementación debe tener en cuenta los datos con que se deben contar a priori y aquellos que habrá que deducirlos. Las ecuaciones se han modelado desde la perspectiva de flujo cuasi – unidimensional (se suponen  $v = w = 0$ ), por lo tanto se debe trabajar con la proyección del vector velocidad con respecto a la dirección local del contorno que en las ecuaciones aparece como  $u$ , además el valor de  $u<sub>T</sub>$  se obtiene de la evaluación de los esfuerzos tangenciales, por ello se debe evaluar la derivada en el contorno. De esto se deduce que la información adicional en cada iteración debe ser actualizada, por esto se puede generar una pequeña lista de tareas o procesos que deberá incorporarse al código:

- 1. Calcular  $\omega$  en cada iteración.
- 2. Almacenar la dirección tangencial en cada nodo del contorno con condición de pared.
- 3. Almacenar la distancia al contorno con condición de pared más cercano.
- 4. Generar el vector de datos  $l_{mix}|\boldsymbol{\omega}|$ .

5. Generar el vector  $U_{dif}$ .

6. Una función que calcule valores de la ley de pared.

A continuación se describen las tareas y cómo fueron implementadas.

#### 4.1 Calculo de <sup>ω</sup>

El código SensFEM posee un módulo que calcula la vorticidad, sólo se han modificado las líneas de código para permitir el cálculo de la misma en cada iteración. Este módulo aprovecha los valores calculados de las componentes del vector velocidad y utiliza prácticamente las mismas matrices del cálculo iterativo para calcular la vorticidad de acuerdo a:

$$
\omega = \frac{\partial v}{\partial x} - \frac{\partial u}{\partial y} \tag{18}
$$

Para mejorar la predicción de  $\omega$  se puede utilizar el suavizado de variables.

#### 4.2 Almacenamiento de la dirección tangencial del contorno con condición de pared.

En el código SensFEM se han acumulado funciones para optimizar el proceso iterativo, generalmente el acondicionamiento de las matrices, datos y estimadores geométricos, además de estimadores de sobre y sub relajación se realizan antes y durante la primera iteración. Por esta razón, es en esta etapa que se ha incluido el algoritmo para realizar el cálculo de las direcciones tangenciales. De esta manera se almacenan los valores de las componentes de la dirección tangente del contorno con condición de pared, en un vector que identifica a estos nodos. El proceso es sencillo, se describe a continuación:

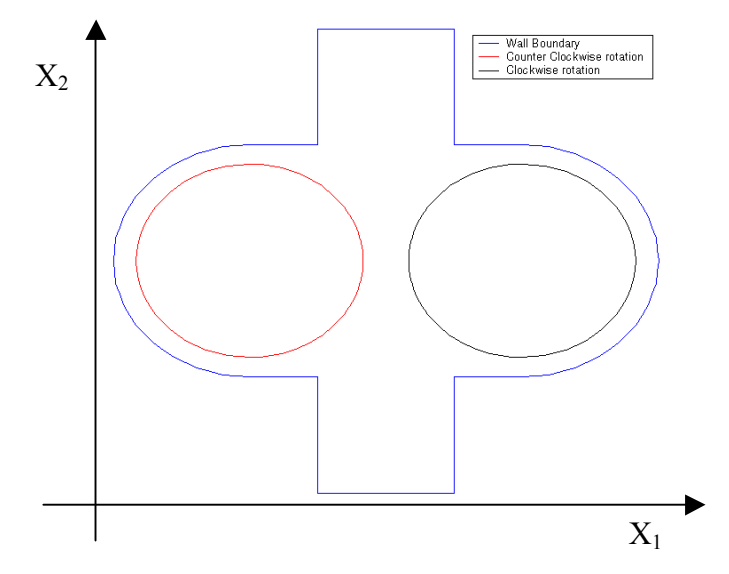

Fig. 1. Contornos del problema identificados con el algoritmo de inspección para la determinación de las direcciones de proyección.

- a. Para cada tramo se calculan las derivadas con respecto a  $x \in y$ , en diferencias finitas, los tramos identificados se pueden observar en la Figura 1.
- b. Se obtiene en cada nodo el ángulo en función del arctg de la razón entre las derivadas del paso anterior.

c. Se concatenan los extremos entre los tramos contiguos, y se promedian los ángulos de los mismos. Por ejemplo, dos tramos que se unen a 90º el nodo común tiene un ángulo de 45º(véase Figura 2).

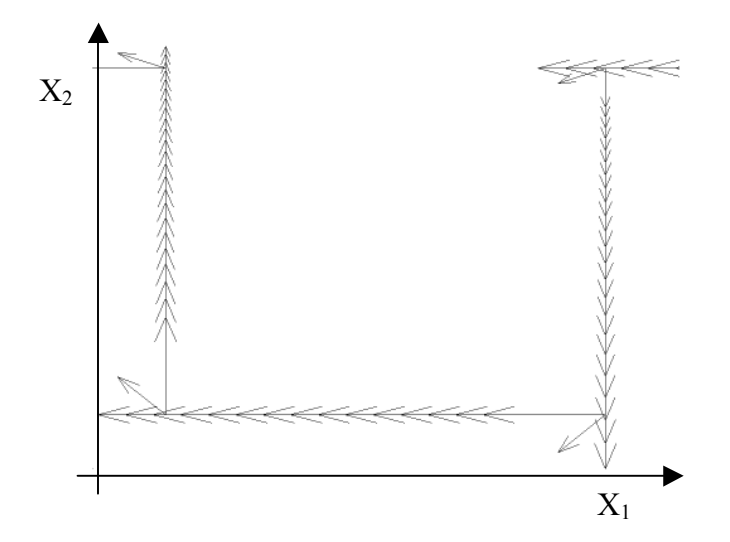

Fig. 2. Detalle de la dirección tangencial del contorno(clockwise) en las esquinas

- d. Se almacena en un vector los datos siguientes: nodo, xnodo, ynodo, dxnodo, dynodo, ángulo.
- e. Se calcula un radio máximo,

$$
R_{\text{max}} = \sqrt{(x_{\text{max}} - x_{\text{min}})^2 + (y_{\text{max}} - y_{\text{min}})^2}
$$
(19)

Con éste se establecen los siguientes valores 0.05, 0.1, 0.3, 0.7 y 1.0 de  $R_{\text{max}}$  que serán almacenados como la última componente del vector, el uso de los radios consecutivos se realiza hasta encontrar que el polígono contiene algún nodo con la condición de pared como se aprecia en la Figura 3. Esta técnica está incluida en la determinación del avance frontal en la formación de regiones, para generación de mallas estructuradas descrita en T. Schönfeld, Wienerfelt y Jensen, 1995.

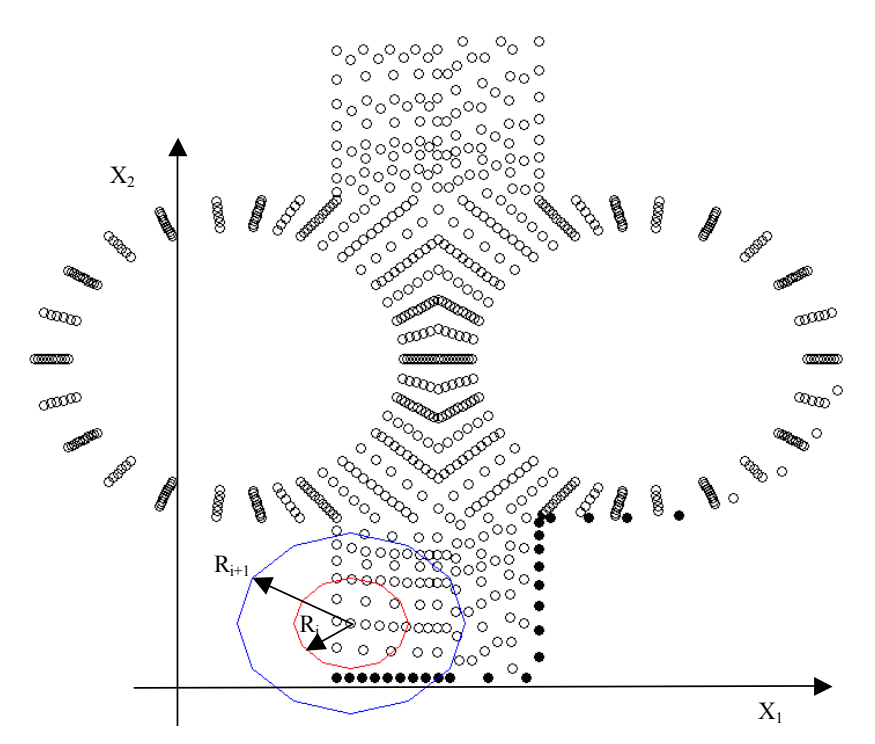

Fig. 3. Ejemplos del uso de los polígonos de captura, con los nodos con condición de pared. ○ Nodo sin restricción. ● Nodo con condición de pared.

## 4.3 Almacenar la distancia al contorno con condición de pared más cercano.

Luego se realiza un bucle para determinar distancias de los nodos del dominio excluyendo a los que tienen condición de pared. Para esto existen varios métodos el más recomendable por lo general es el método octree o el quadtree, sin embargo se decidió aprovechar un algoritmo bastante optimizado de MatLab, la función inpolygon, que rápidamente da los índices de los puntos que se encuentran dentro de un polígono.

Se genera un polígono de 12 lados circunscrito en un círculo cuyo radio depende de los valores anteriores de las fracciones de  $R_{\text{max}}$ , y se buscan los puntos incluidos en él. Se comienza por el primer valor de la fracción de R<sub>max</sub> hasta alcanzar el máximo en caso de que la incursión se fallida.

Con los nodos del contorno incluidos, se procede a realizar la búsqueda de mínima distancia al nodo actual.

Conociendo éste, se utiliza una función de SensFEM que permite calcular el caudal interpolando valores de las componentes de velocidad entre elementos que son atravesados por una línea, la cual es dividida en n puntos, y la variación de las componentes es aproximada por una curva spline. Con esta función, se obtienen los puntos en los cuales se tomarán los valores de los perfiles de variación de  $\omega$  y la evaluación de  $U_{dif}$ .

#### 4.4 Evaluación de  $l_{mix}|\omega|$

La evaluación se realiza en todo el dominio, posteriormente se interpolan los valores sobre la línea antes descripta. Con estos valores se construye una curva spline en función de y, se toma el máximo valor del producto de la longitud de mezcla y la vorticidad.

Además se aprovecha para calcular el valor de  $(l_{mix})^2|\boldsymbol{\alpha}|$ , en el punto de cálculo actual.

#### 4.5 Generar el vector de  $U_{dif}$ .

Este es uno de los pasos más complicados, ya que consiste en la diferencia de los valores máximos de la velocidad y el valor que tiene la velocidad donde se cumple que  $y = y_{max}$  que se registran dentro de la región viscosa. La ecuación 13 es la formulación para los flujos en general.

Existen algunas alternativas, las cuales dependen del flujo. La primera es considerar la diferencia entre la máxima y mínima velocidad de la región de cálculo, la cual se desprende del trabajo publicado por Baldwin y Lomax, la cual es efectiva en regiones donde se verifican pequeñas curvaturas en los contornos con condición de pared, véase David Wilcox, 2000.

El cálculo más aceptado puede tomarse como la diferencia entre la máxima y mínima velocidad dentro de la región viscosa (K. Hoffmann, 1989). Para este trabajo se ha tomado la máxima velocidad dentro de la región viscosa, y el valor que tiene la velocidad en la condición de ymax, para el perfil desarrollado en el punto de evaluación actual. La velocidad máxima se obtiene de construir una polilínea cerrada con los datos de la curva de nivel de |ω| = 1e-7, y utilizar nuevamente la función inpolygon.

#### 4.6 La función de la ley de pared

Se generó una función para evaluar la ley de pared. Esta es importante para obtener los valores de  $u_T$ , y calcular los valores de la viscosidad turbulenta de la capa límite interna. Para evitar el cálculo del gradiente en la pared, se realizar una búsqueda de raíces a partir de las ecuaciones 6.

De la primera, se puede deducir

$$
\frac{u}{u_T} = \frac{y}{v} u_T \quad \therefore \quad u_T = \sqrt{\frac{uv}{y}}
$$

y de la condición de y<sup>+</sup> se obtienen los valores de  $u_T$  para los cuales es válida esta ecuación

$$
\frac{u}{u_T} \le 5 \quad \therefore \quad \frac{u}{5} \le u_T \quad \Rightarrow \quad 0 \le \sqrt{\frac{uv}{y} - \frac{u}{5}}
$$

los puntos que no cumplen con esta condición son evaluados en las otras ecuaciones, de esta manera se puede plantear que para la zona definida como interna, las ecuaciones para determinar los parámetros necesarios para evaluar  $v_i$ , de la siguiente manera

$$
\beta_k = \frac{y}{\upsilon} \quad \therefore \quad y^+ = \beta_k u_T \quad \Rightarrow \quad u_T = ?
$$
\n
$$
u_T = \sqrt{\frac{u}{\beta_k}}
$$
\n
$$
u_T = \sqrt{\frac{u}{\beta_k}}
$$
\n
$$
\begin{vmatrix}\n\frac{u}{u_1} + 3.05 - 5.0 \ln(\beta_k u_1) = 0 \\
\frac{u}{u_1} - 5.5 - 2.5 \ln(\beta_k u_2) = 0\n\end{vmatrix} \quad \text{s.t.} \quad s = \beta_k u_1 \le 30 \quad \Rightarrow \quad u_T = u_1
$$
\n
$$
s = \beta_k u_1 \le 30 \quad \Rightarrow \quad u_T = u_2
$$

Definida  $u_T$  se calcula  $y^+$  y  $v_i$  de acuerdo a 7 y 10. Este procedimiento probó ser efectivo y además se mantiene hasta el cálculo en la región de defecto o externa de la capa límite.

#### 5 CONSIDERACIONES

Por lo general, se acostumbra a desarrollar algoritmos con una fuerte base matemática y se combina con la dosis empírica fruto del trabajo continuo en desarrollos de códigos numéricos. Esto lleva a trabajar de manera sistemática con estructuras de algoritmos repetitivos, también conocidas como reutilización de código, alternativa que para el desarrollo de este módulo resultó muy útil, pero su enfoque fue influenciado en los algoritmos desarrollados para la interfase gráfica del programa SensFEM. Se encontró en el desarrollo del módulo turbulento que se mejora la performance al utilizar algunas librerías gráficas, y el almacenamiento de variables y datos en la unidad de memoria de la placa de video.

Cuando se trata de calcular el parámetro de velocidad,  $U_{dif}$ , existen varias alternativas como las ya citadas, sin embargo el valor con el cual se debe trabajar se puede suponer que es la diferencia entre las velocidades en la cual se registran los máximos en el perfil que pasa por el punto de consideración actual. La máxima velocidad se encuentra en el límite de la capa límite y se puede obtener de la polilínea cerrada anteriormente citada en el punto 4.5.

Se puede esquematizar el proceso de implementación del módulo que se ha realizado en SensFEM como se ve en la Figura 4 y Figura 5, en las cuales se describe más como un proceso que como un diagrama de flujo.

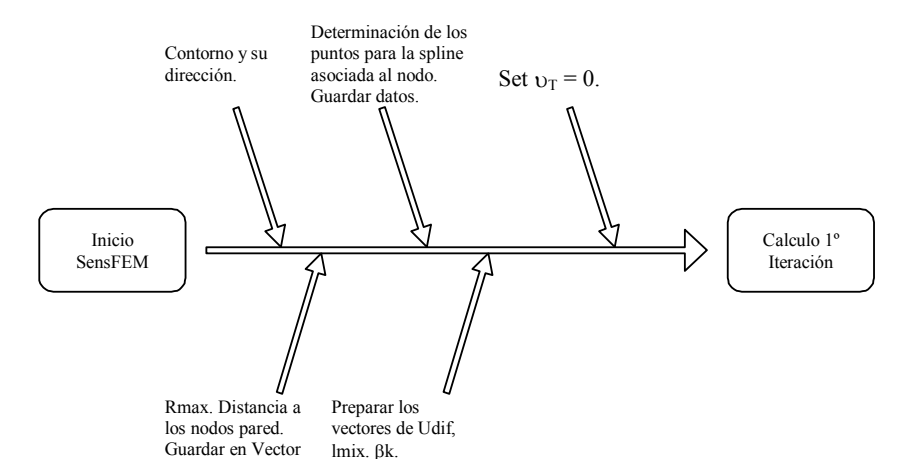

Fig. 4. Esquema de implementación en la etapa geométrica.

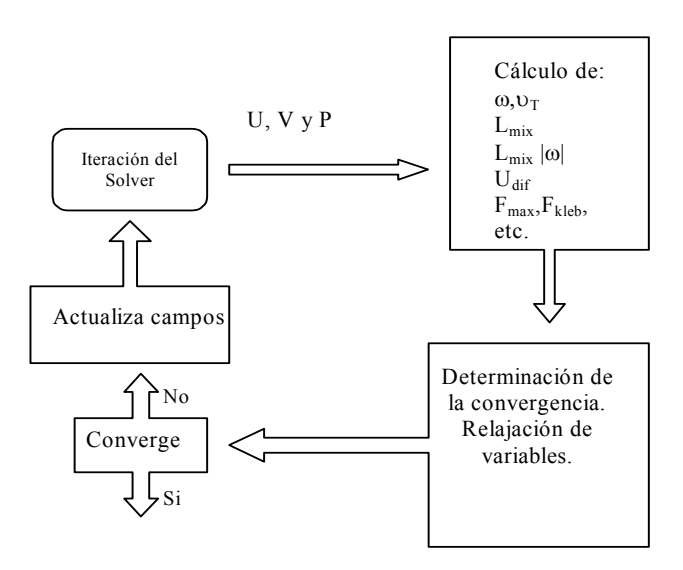

#### Fig. 5. Esquema de la implementación en la etapa de solución iterativa.

#### 6 CONCLUSIONES

El modelo de Baldwin-Lomax es un modelo confiable y robusto para la mayoría de las aplicaciones con flujos confinados, exterior sin embargo no da buenas aproximaciones para los jet-stream o casos como el de cuerpos curvos a altos ángulos de ataque. Se dificulta la estimación del producto  $l_{mix}|\boldsymbol{\omega}|$  y no siempre puede establecerse a ciencia cierta el máximo dentro de la región de la capa límite (David Wilcox, 2000), ya que este modelo evita la estimación del espesor de la capa límite para trabajar directamente con la vorticidad, aunque esto supone una ventaja evidente del modelo, al utilizar ésta como una medida de longitud de escala del límite de efectos viscosos, por ende de la manifestación de la capa límite.

Las predicciones de este modelo es equivalente a los basados en relaciones tales como el espesor de desplazamiento. Así mismo, está bien definido para flujos complejos que involucran separación, en la mayoría de los casos, convirtiéndolo en uno de los modelos de aplicaciones más extensas. Sin embargo, cuando la vorticidad no se desvanece fuera de la capa límite, lo cual sucede en casos como cuerpos a altos ángulos de ataque y que presentan flujos desprendidos y cruzados, la vorticidad en presenta varios máximos cercanos al contorno.

Con todo sigue siendo uno de los modelos algebraicos más sencillos, robustos y de amplio espectro de aplicación, incluso se puede modelar para flujos supersónicos. (F. White, 1991).

En el trabajo presente se trató de dar énfasis a la implementación de un módulo turbulento basado en el modelo de Baldwin-Lomax en un código de CFD y los cuidados para que el mismo sea, al menos complejo de interpretar; y que constituya una guía para el investigador novel que desee iniciar sus pasos en el modelado de la turbulencia.

## 7 REFERENCIAS.

Aguirre, Ernesto D.; Rosas, Daniel F. y Elaskar, Sergio. Solución de las ecuaciones de Navier Stokes simplificadas, discretizadas por el método de elementos finitos empleando MatLab<sup>®</sup>.Universidad Nacional de Córdoba, 2001.

Frank M. White. Viscous Fluid Flow. McGraw Hill, 1991.

Hoffmann, Klauss. Computational Fluid Dynamics for Engineers. Engineering Educational System, 1989.

Schlichting, H. Teoría de la capa límite. Ed. Urmo, 1972.

- Schönfeld,T; Wienerfelt, P. y Jensen, C. Algorithms for the automatic generation of 2d structured multi-block grids. NASA Workshop on Surface Modeling, Grid Generation and related issues in CFD Solutions, pp. 561-580, 1995.
- Taylor, C y Hughes, T. Finite Element programing of the navier stokes equations. Pineridge Press Ltd, 1981.

Thwaites,B. Incompressible Aerodynamics. Dover, 1987.

Wilcox, David C. Turbulence Modeling for CFD. DCW Ind., 2000.